# **CONSULTAZIONE E CONDIVISIONE CONTENUTI**

Visualizza, condividi, salva e scarica i documenti.

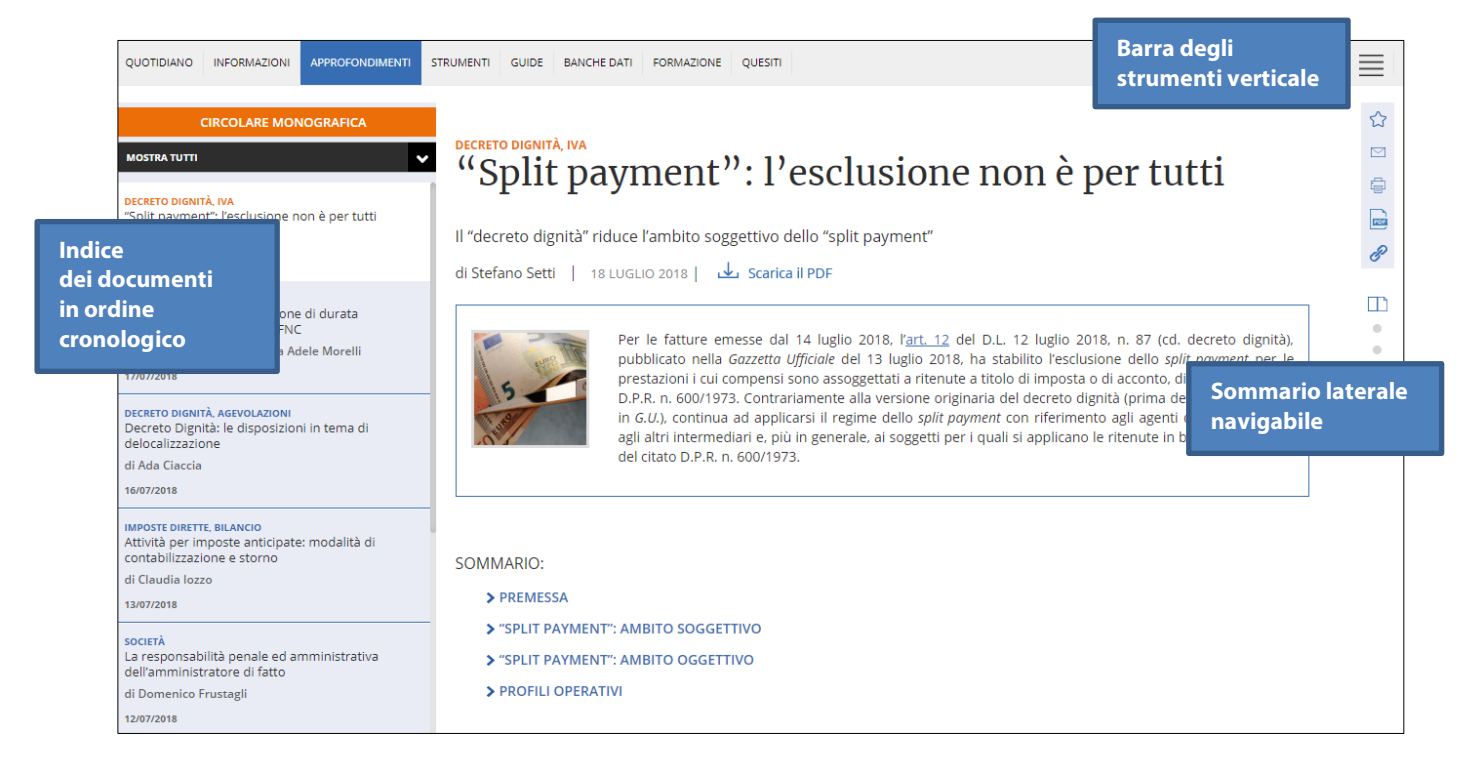

Scarica il documento in formato PDF dalla relativa icona **SCARICA PDF** sotto il titolo.

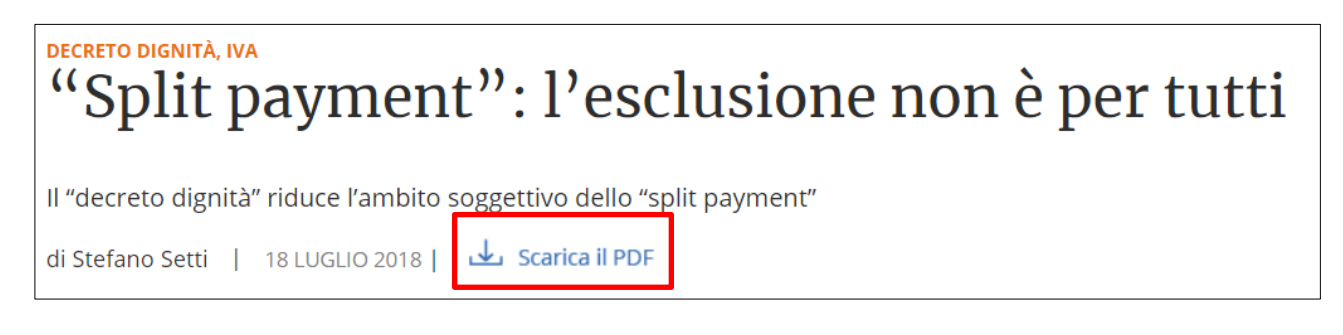

Utilizza la barra degli strumenti verticale per:

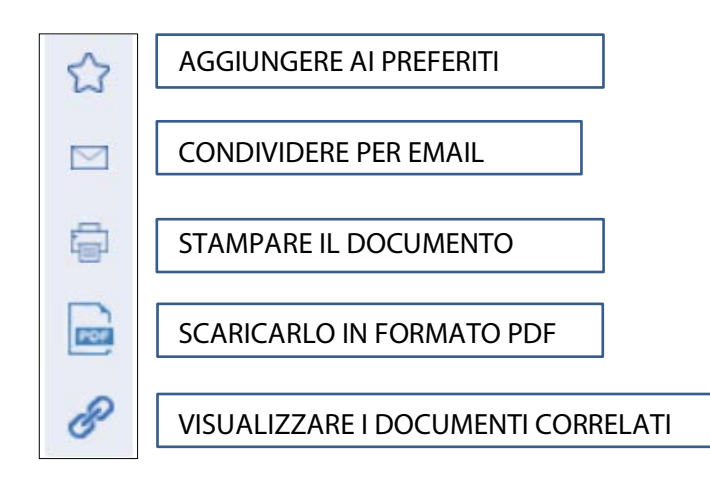

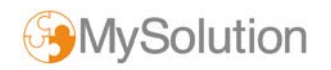

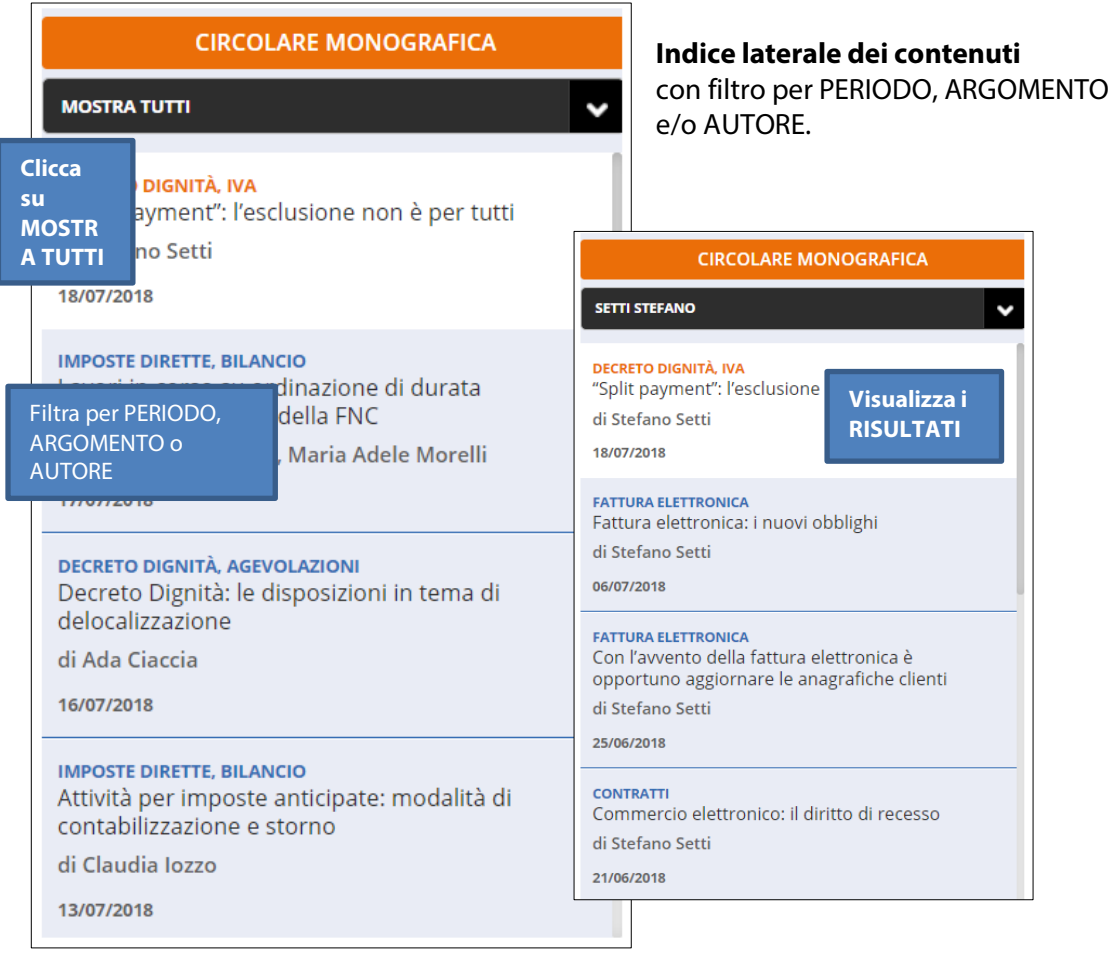

## Impostazione chiara con icone che segnalano **punti principali, casi, esempi e approfondimenti**.

#### **A** Attenzione

In base a quanto esposto, consegue che continueranno ad essere assoggettate a split payment (sempre che le operazioni siano effettuate nei confronti di soggetti in ambito split payment, di cui all'art. 17-ter del D.P.R. n. 633/1972) le provvigioni inerenti a rapporti di commissione, di agenzia, di mediazione, di rappresentanza di commercio e di

## Ricorda

Gli elenchi non riguardano le Pubbliche Amministrazioni, considerato che per esse va fatto riferimento all'elenco pubblicato all'interno del sito dell'Indice delle Pubbliche Amministrazioni (www.indicepa.gov.it).

## $\bigcirc$  Il caso

#### Gestione delle fatture passive in "reverse charge"

In tale caso, la circolare n. 13/E del 2018 ha chiarito che il reverse charge può essere effettuato secondo le modalità già ritenute idonee in precedenza (si vedano: risoluzione 10 aprile 2017, n. 46/E, nonché circolare 19 ottobre 2005, n. 45/E),

#### **B** Esempio

Se l'impresa A stipula un contratto di appalto con la Pubblica Amministrazione X ed un (sub)appalto/contratto con B e C per la realizzazione di alcune delle opere, le prestazioni rese da A ad X saranno necessariamente documentate con fattura elettronica (come oggi già avviene in ragione del D.M. 3 aprile 2013, n. 55) al pari di quelle da B o C ad A (in ragione delle nuove disposizioni e fatte salve le esclusioni prima richiamate). Al contrario, laddove B e/o C si avvalessero di beni/servizi resi da un ulteriore soggetto (in ipotesi D) per adempiere gli obblighi derivanti dal (sub)appalto/contratto, D resterebbe libero di emettere fatture secondo le regole ordinarie e, dunque, anche in formato analogico (almeno sino al 1° gennaio 2019).

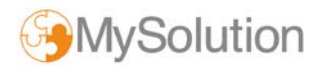